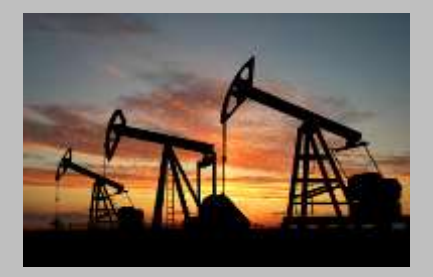

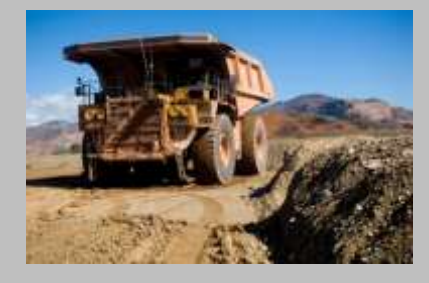

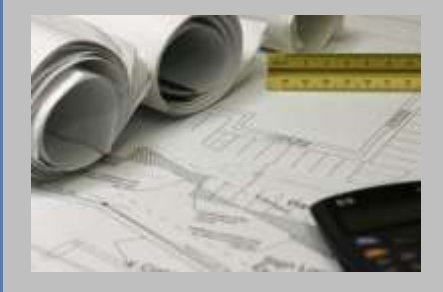

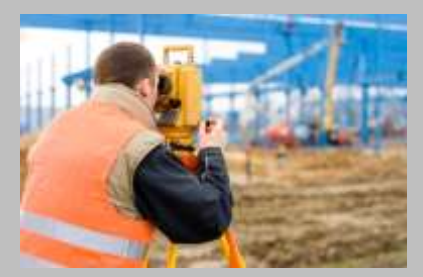

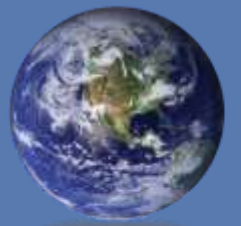

#### **BLUE MARBLE BEDBRAPHICS**

MIND THE GAP BETWEEN WORLD AND MAP

## **Es el SIG de bajo costo accesible para todos?**

#### *Sept 17, 2013*

Webinar presentado por: Pedro Martinez Especialista Aplicaciones [info@geoilenergy.com](mailto:info@geoilenergy.com) [www.bluemarblegeo.com](http://www.bluemarblegeo.com/)

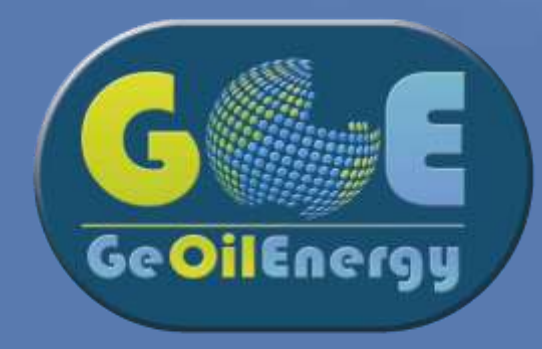

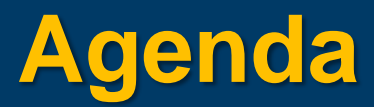

- ¿Que es Global Mapper ?
- Iniciando en Global Mapper
- Búsqueda e importación de datos
- Creación y edición de características
- Trabajar con capas de terreno
- Exportar y compartir mapas y capas de datos

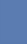

## **¿Que es Global Mapper?**

- Un Software completamente funcional y fácil de usar por menos de USD \$450
- Proporciona acceso sin precedentes a cientos de formatos de archivo, datos espaciales y numerosos conjuntos de datos en línea gratuitos
- Ofrece una variedad de herramientas de dibujo para crear o editar las características del mapa
- Incluye una amplia gama de funciones de análisis, incluyendo delineación de las cuencas y el cálculo del volumen
- Proporciona el nivel adecuado de funcionalidad GIS para satisfacer tanto a los profesionales en GIS, como a losprincipiantes.

### **¿Por que elegir Global Mapper?**

- Todo en uno software de GIS
- Bajo costo, rápido retorno de la inversión
- Fácil de aprender
- Amplia variedad de formatos compatibles
- Potentes herramientas de análisis
- Completamente interoperable con otras aplicaciones SIG
- Actualizado continuamente

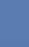

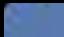

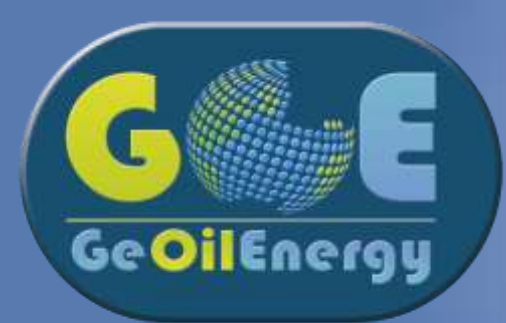

# **Gracias por atender**

Para mas información

Blue Marble Geographics [www.bluemarblegeo.com](http://www.bluemarblegeo.com/)

Foro de Global Mapper [www.globalmapperforum.com](http://www.globalmapperforum.com/)

Soporte Ingles [geohelp@bluemarblegeo.com](mailto:geohelp@bluemarblegeo.com) Soporte Español [soporte@geoilenergy.com](mailto:soporte@geoilenergy.com) Ordenar [gmorders@bluemarblegeo.com](mailto:gmorders@bluemarblegeo.com) Entrenamiento [training@bluemarblegeo.com](mailto:training@bluemarblegeo.com)

Descargue una copia de Global Mapper y pruébelo por dos semanas [www.bluemarblegeo.com/products/global-mapper-download.php](http://www.bluemarblegeo.com/products/global-energy-mapper-download.php)